Corso di Sistemi Operativi e Reti

Prova scritta 13 LUGLIO 2021

# ISTRUZIONI PER CHI È IN PRESENZA:

- 1. **Rinomina** la cartella chiamata "Cognome-Nome-Matricola" che hai trovato sul Desktop e in cui hai trovato questa traccia, sostituendo "Cognome" "Nome" e "Matricola" con i tuoi dati personali e **lasciando i trattini**; se hai un doppio nome oppure un doppio cognome dovrai chiamare la cartella come in questo esempio:
	- a. DeLuca-MarcoGiovanni-199999
- 2. **Carica** tutto il materiale didattico che vorrai usare sul Desktop; puoi farlo solo nei primi 5 minuti della prova;
- 3. **Svolgi** il compito; lascia tutto il sorgente che hai prodotto nella cartella di cui al punto 1;
- 4. Quando hai finito lascia la postazione facendo logout,

# **senza spegnere il PC.**

# **SALVA SPESSO**

## ISTRUZIONI PER CHI SI TROVA ONLINE:

- 1. **Questo file contiene il testo che ti è stato dato ieri, incluso il codice;**
- 2. **Mantieni a tutto schermo** questo file per tutta la durata della prova; puoi scorrere liberamente tra le sue pagine, ma non puoi cambiare applicazione;
- 3. **Firma** preliminarmente il foglio che userai per la consegna con nome cognome e matricola;
- 4. **Svolgi** il compito; puoi usare solo carta, penna e il tuo cervello;
- **5. Aiutati** con i numeri di linea per indicare le eventuali modifiche che vorresti fare al codice che ti è stato dato.
- 6. **Alla scadenza** termina *immediatamente* di scrivere, e attendi di essere chiamato, pena l'esclusione dalla prova;
- 7. **Quando è il tuo turno** mostra il foglio ben visibile in webcam, e poi metti una foto dello stesso foglio in una chat privata Microsoft Teams con il prof.

### **Punto 1**

Si aggiunga al codice esistente la classe LinkSimulator. Tale classe è costruita indicando due switch S1 ed S2, e due porte fisiche P1 e P2 appartenenti rispettivamente a S1 e S2. Quando attivo, un LinkSimulator deve prelevare il traffico in uscita da P1 e inserirlo su P2, e viceversa.

### **Punto 2**

Si aggiunga al codice esistente la classe EndPointSimulator. Un EndPointSimulator è costruito indicando uno Switch S, una porta fisica P di quest'ultimo, a cui l'endpoint è connesso, e un MAC address sorgente M. Quando un EndPointSimulator è attivo, esso genera, in tempi casuali, dei frame casuali con MAC sorgente M e MAC Destinazione scelto casualmente tra tutti i Mac Address facenti parte della simulazione. Tali frame vengono posti nel buffer di ingresso della porta P. Un EndPointSimulator inoltre riceve e stampa a video tutti i Frame in uscita dalla medesima porta P.

### **Punto 3**

Si modifichi il codice principale esistente per simulare una configurazione con 3 switch da 4 porte ciascuno connessi come in figura:

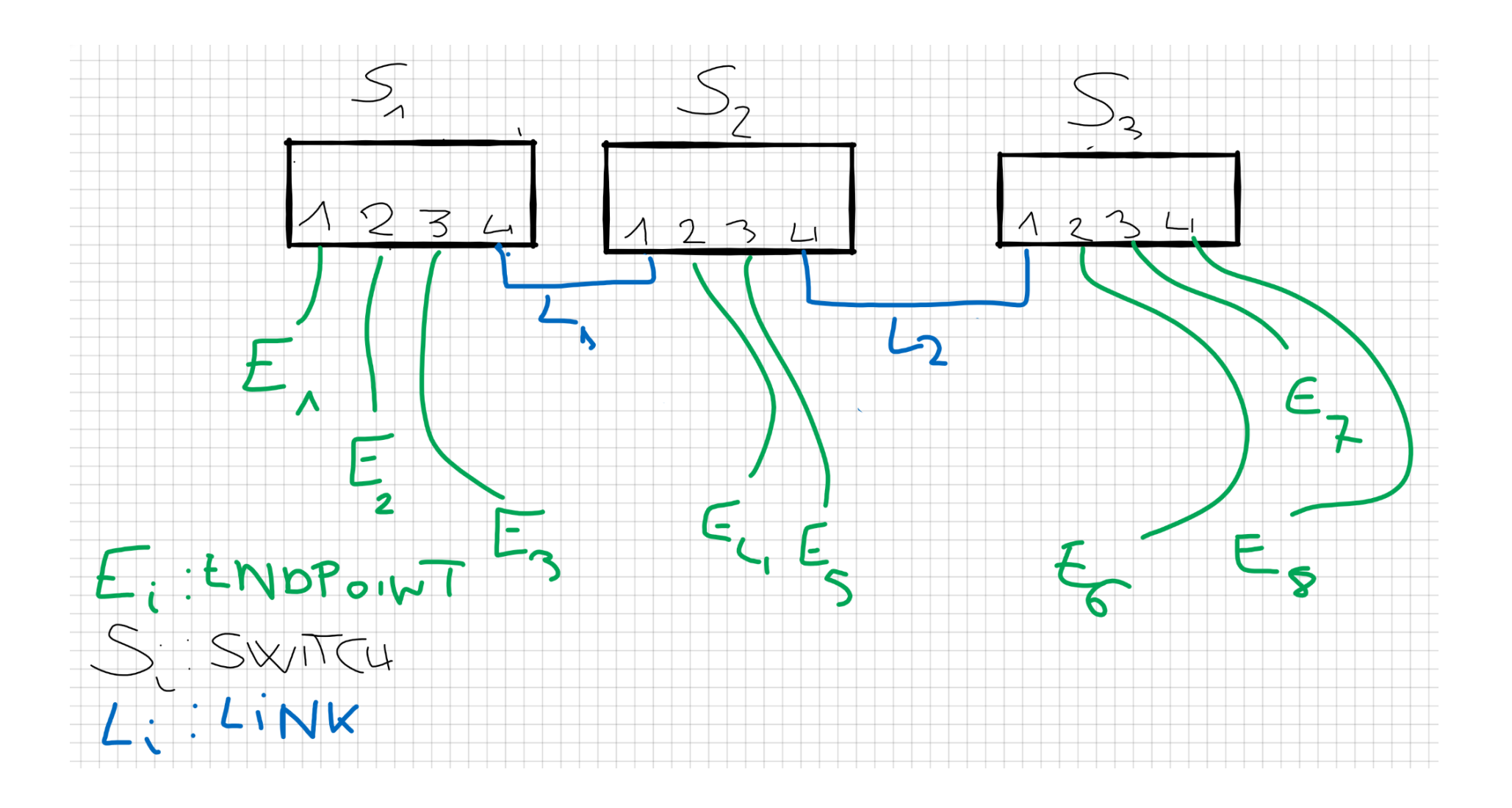

## **Punto 4:**

Si noti che nel codice fornito il metodo Switch. getFrame() restituisce None se ogni buffer di ingresso è vuoto. Si migliori il metodo Switch. getFrame() in maniera tale da andare correttamente in attesa bloccante fino a quando non c'è almeno un Frame disponibile in un qualche buffer di ingresso, restituendo dunque sempre un Frame valido.

## MATERIALE PER LA PROVA SULLA PROGRAMMAZIONE MULTI-THREADED

ESERCIZIO 1 (Programmazione multithread. Punti: 0-20)

Il codice fornito simula il comportamento di uno switch hardware. Uno switch consiste di *N* porte e di K thread Worker che elaborano internamente i frame in ingresso alle singole porte. Una porta è composta da 2 Blocking Queue distinte, una di uscita e una di ingresso. Ciascuna blocking queue può contenere un certo numero di Frame. Un frame è così composto:

```
class Frame
{
      String MAC_Sorgente;
      String MAC_Destinazione;
      String messaggio;
}
```
La classe switch fornisce i seguenti due metodi pubblici:

sendFrame(F : Frame, P : Porta). Inserisce il frame F nella porta di indice P. Il metodo è bloccante nel caso in cui il **buffer di input** della porta P è pieno.

receiveFrame(int P) -> Frame. Preleva un frame dalla porta di indice P. Il metodo è bloccante nel caso in cui il **buffer di output** della porta P è vuoto.

Un Worker lavora internamente allo switch usando i metodi privati getFrame e putFrame e ripete continuamente le seguenti istruzioni:

- 1. **Preleva** un frame F da una delle N **code di ingresso**;
- 2. **Inserisce** F in una o tutte le **code di uscita** secondo i seguenti criteri, determinati in base al valore di F.MAC\_Destinazione:
	- a. Se il valore F.MAC Destinazione non è mai comparso in passato nel ruolo di MAC Sorgente, allora bisogna inserire F in tutte le code di uscita, ad esclusione della coda da cui F è stato ricevuto;

b. Se il valore F.MAC Destinazione è già comparso in altre occasioni nel ruolo di MAC sorgente, durante l'elaborazione di un precedente frame, allora bisogna inserire F nella coda di uscita dell'ultima porta da cui, in ordine temporale, è stato ricevuto un frame  $G$  con  $G$ . MAC Sorgente ==  $F$ . MAC Destinazione.

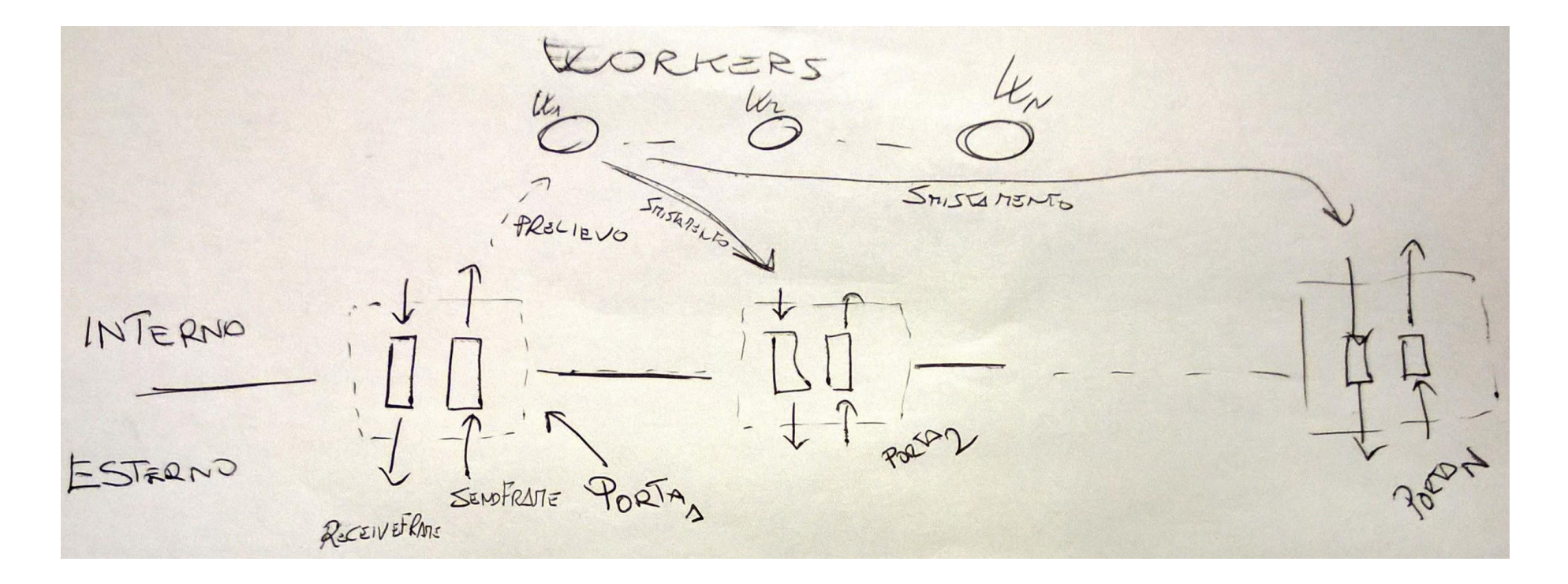

Si noti che i Worker ESTRAGGONO dai buffer di INGRESSO delle porte, e INSERISCONO nei buffer di USCITA delle porte. Pertanto un Worker non usa sendFrame e receiveFrame, poichè questi metodi, rispettivamente INSERISCONO nei buffer di INGRESSO delle porte ed estraggono dai buffer di USCITA (l'esatto opposto del lavoro di elaborazione di un Worker che lavora internamente a uno switch).

Segue l'implementazione delle strutture dati fin qui descritte. Sono inclusi una classe FrameGenerator e del codice di prova.

```
from threading import RLock, Thread
from queue import Queue,Empty
from random import random, randint
from time import sleep
class Frame:
    def __init__(self,s,d,m):
        self.MAC_Sorgente = s
        self.MAC_Destinazione = d
        self.messaggio = m
        #
        # Porta di provenienza. Valorizzata da un worker al momento del prelievo
        #
        self.__provenienza = None
class Porta:
    def __init__(self):
        self.N = 20# Buffer di ingresso
        self.in = Queue(self.N)# Buffer di uscita
        self.out = Queue(self.N)
class Switch:
    def __init_(self,NPorte,NWorker):
        self.swithTable = {\}self.lock = RLock()self.porte = [Porta() for i in range(0,NPorte)]self.workers = [Worker(self) for i in range(0,NWorker)]
        for i in range(0,NWorker):
            self.workers[i].start()
```

```
def aggiornaChiave(self, s, p):
   with self.lock:
        self.swithTable[s] = pdef leggiChiave(self, s):
    with self.lock:
        return self.switchTable.get(s)
def sendFrame(self,f : Frame, p : Porta):
    p.in_.put(f)
def receiveFrame(self,p : Porta):
    return p.out.get()
def __putFrame(self, f : Frame):
    port = self.__leggiChiave(f.MAC_Destinazione)
    if port != None:
        port.out.put(f)
        print("UNICAST %s : %s->%s = %s" % (port,f.MAC_Sorgente,f.MAC_Destinazione,f.messaggio))
    else:
        print("BROADCAST")
       for i in range(0,len(self.porte)):
           if self.porte[i] != f. provenienza:
                self.porte[i].out.put(f)
                print("%s : %s->%s" % (self.porte[i],f.MAC_Sorgente,f.MAC_Destinazione))
def getFrame(self):
   for i in range(0,len(self.porte)):
        try :
           f = self.porte[i].in_.get_nowait()
            if f != None:
               f. provenienza = self.porte[i]self. aggiornaChiave(f.MAC_Sorgente, f. provenienza)
               return f
        except Empty:
```

```
pass
        return None
class Worker(Thread):
   def __ init (self, s : Switch):
        super(Worker, self). init ()
        self.s = sdef run(self):
        while True:
           f = self.s._Switch__getFrame()
            if f != None:
                self.s._Switch__putFrame(f)
destinations = [ "01:01:01:01:01:01",
                 "01:01:01:01:01:02",
                 "01:01:01:01:01:03",
                 "01:01:01:01:01:04",
                 "01:01:01:01:01:05"]
```

```
class FrameGenerator(Thread):
```

```
def _init_(self,s : Switch, porta : Porta, mac : str):
    super(FrameGenerator, self). _init ()
    self.porta = porta
    self.mac = macself.s = sdef run(self):
    while(True):
        sleep(random())
        self.s.sendFrame(Frame(self.mac,destinations[randint(0,4)],"Lorem Ipsum:"+chr(randint(64,84))),self.porta)
```

```
if name == ' main ':\overline{\text{cisco2900}} = \overline{\text{Switch}(5,2)}generators = [FrameGenerator(cisco2900,cisco2900.porte[i],"01:01:01:01:01:0"+chr(ord("1")+i)) for i in range(0,5)]
    for gen in generators:
         gen.start()
```
# **SALVA SPESSO**

# **SALVA SPESSO**

### ESERCIZIO 2, TURNO 1 - PERL

Si crei uno script perl dal nome reverso.pl, in grado di tradurre una o più parole da una lingua ad un'altra facendo uso di un file di dizionario passato come parametro allo script.

Lo script sarà invocato nel seguente modo

```
reverso.pl OPZIONI [path/to/file_dictionary] [string]
```
Il parametro OPTION è obbligatorio, mentre i parametri path/to/file dictionary e il parametro string sono in genere opzionali, ma in base all'opzione utilizzata diventano o meno obbligatori (**si veda sotto**).

I possibili valori del parametro OPZIONi sono i seguenti:

**● -r**

Quando si usa l'opzione -r il parametro path/to/file dictionary è obbligatorio mentre il parametro string rimane opzionale. Bisogna effettuare la traduzione di una o più parole separate da virgola "," passate come parametro (nel caso sia presente il parametro string) oppure sarà necessario ricevere l'input delle parole da tradurre tramite standard input (STDIN).

Nota che il match all'interno del file dictionary dovrà essere *case insensitive* (non si fa distinzione tra lettere maiuscole e minuscole).

#### **Esempio:**

Lo script potrà essere lanciato nel seguente modo:

./reverso.pl -r it en "ricciolo, ricordare"

e dovrà produrre in output:

La traduzione di **ricciolo** è: CURL; LOCK; LOVELOCK; RINGLET; CURLY La traduzione di **ricordare** è: REMEMBER; RECALL; MENTION; MIND; REMIND

alternativamente sarà possibile eseguire lo script nel seguente modo:

```
./reverso.pl -t it_en
```
lo script continuerà chiedendo all'utente di inserire in input una serie di parole separate da virgola

Programma: "Inserire le parole da tradurre separate da virgola (,):"

Utente: "ricciolo, ricordare"

ed infine dovrà produrre in output:

La traduzione di **ricciolo** è: CURL; LOCK; LOVELOCK; RINGLET; CURLY La traduzione di **ricordare** è: REMEMBER; RECALL; MENTION; MIND; REMIND

#### **● -h**

Conta la frequenza delle parole tradotte dalla prima all'ultima esecuzione dello script e le stampa in output in ordine decrescente di frequenza e, a parità di frequenza, anche in ordine lessicografico della parola ricercata.

#### **Esempio:**

Si supponga di aver eseguito più volte lo script con parametro -t come di seguito:

./reverso.pl -t it en "lei, riflesso, ciao"

```
./reverso.pl -t it en "leguminoso, riflesso, restare"
    ./reverso.pl -t it en "ciao, abbandono, dove"
```
Lo script dovrà produrre il seguente output:

ciao --> 2 riflesso --> 2 abbandono --> 1 dove --> 1 leguminoso --> 1 lei --> 1 restare --> 1

Si noti che la frequenza della parola **ciao** è la stessa della parola **riflesso** ma viene stampata prima **ciao** in quanto ha precedenza in ordine alfabetico (lo stesso vale per le parole con frequenza 1).